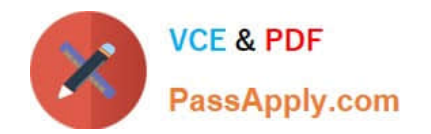

# **INDUSTRIES-CPQ-DEVELOPERQ&As**

Salesforce Certified Industries CPQ Developer

## **Pass Salesforce INDUSTRIES-CPQ-DEVELOPER Exam with 100% Guarantee**

Free Download Real Questions & Answers **PDF** and **VCE** file from:

**https://www.passapply.com/industries-cpq-developer.html**

### 100% Passing Guarantee 100% Money Back Assurance

Following Questions and Answers are all new published by Salesforce Official Exam Center

**63 Instant Download After Purchase** 

- **63 100% Money Back Guarantee**
- 365 Days Free Update
- 800,000+ Satisfied Customers

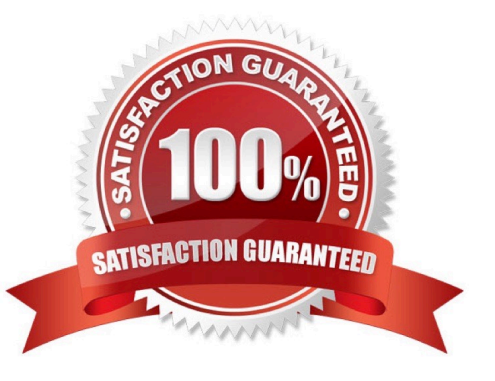

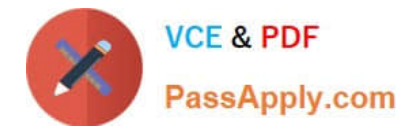

#### **QUESTION 1**

How can a developer require that the user enter a value for an attribute during order capture?

- A. By setting the Run-time Configurable attribute metadata property
- B. By setting the Required attribute metadata property
- C. By setting the product attribute type to Required
- D. By assigning the attribute to the Required product object type

Correct Answer: B

#### **QUESTION 2**

In Vlocity Cart, which of the following rules are run in the cart line items panel to determine required or excluded products and/or compatibility? Note: This question displayed answer options in random order when taking this Test.

- A. Configuration Validation (Compatibility) Advanced Rules
- B. Evaluation Context Rules
- C. Qualification Context Rules
- D. Configuration Validation (Compatibility) Context Rules

Correct Answer: A

#### **QUESTION 3**

What does the affectivity date for a product\\'s price list entry control?

- A. Whether the product displays in the Products list of the cart
- B. Whether an adjustment or an override can be used to discount the product
- C. Whether a pricing element can be paired with a pricing variable
- D. Whether a pricing element is used or not

Correct Answer: A

#### **QUESTION 4**

When a child product\\'s price has been adjusted and the display text is unclear:

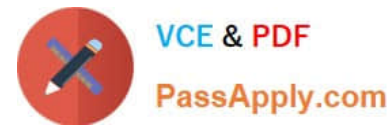

- A. The product does not appear in the cart
- B. The price adjustment may not be understood
- C. The agent will have difficulty understanding the base price
- D. The product name will be incorrect

Correct Answer: B

#### **QUESTION 5**

Discounts can only be created in the Product Console

A. True

B. False

Correct Answer: B

#### **QUESTION 6**

In Vlocity Context Rules, what is a context mapping?

Note: This question displayed answer options in random order when taking this Test.

A. a link to data stored in sObjects, calculated using a function, or typed in during design- time

- B. A variable that stores rule condition values
- C. The relational path from a root sObject, such as an Order, to related sObjects, such as Account
- D. A multi-dimensional array of sObject data

Correct Answer: A

#### **QUESTION 7**

Which of these is necessary for building a Guided Selling cart? (Choose FOUR)

- A. createCart method
- B. Associating the cart with a valid price list or price book
- C. HTML Template for horizontal or vertical mode
- D. Associating the cart with a valid account
- E. Associating the cart with valid user profiles

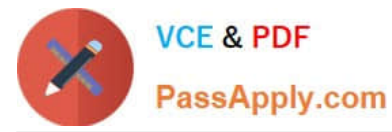

- F. Multiple price lists for filtering product categories
- G. Linking getCartsltems to the template

Correct Answer: ABCD

#### **QUESTION 8**

When creating a custom pricing plan step for attribute-based pricing in the Default Pricing Plan, where should the step be placed in sequence?

Note: This question displayed answer options in random order when taking this Test.

A. Before Sequence 10: Initialize Pricing Context

- B. Between Sequence 10: Initialize Pricing Context and Sequence 20: Load Price List Entries
- C. Between Sequence 30: Initialize Pricing Variables and Sequence 40: Apply Offer Adjustments
- D. After Sequence 90: Apply Parent Variables

#### Correct Answer: A

#### **QUESTION 9**

You want to have a subscription stan on the purchase date and end at the end of the cycle. Which of these do you need to create?

- A. Pricing element
- B. Time plan
- C. Pricing variable
- D. Time policy
- Correct Answer: D

#### **QUESTION 10**

What type of inheritance architecture do Vlocity object types use?

- A. IS-A inheritance architecture
- B. HAS-A inheritance architecture
- C. Hybrid (Virtual) inheritance architecture
- D. Protected (Private) inheritance architecture

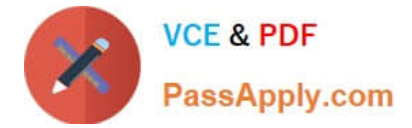

Correct Answer: A

#### **QUESTION 11**

How can you make a product not assetizable? (Choose TWO) Note: This question displayed answer options in random order when taking this Test.

- A. Check the Virtual Item flag in Vlocity EPC
- B. Check the Not Assetizable flag in Vlocity EPC
- C. Create a context rule to control assetization in Vlocity EPC
- D. Check the Do Not Assetize flag in Vlocity Cart\\'s line item configuration window

Correct Answer: B

#### **QUESTION 12**

What tasks must be done when new product bundles are added to the product catalog? (Choose TWO)

Note: This question displayed answer options in random order when taking this Test.

- A. Clear the platform cache
- B. Refresh Pricebook, which runs the ProductHierarchyBatchProcessor job
- C. Run the Product Hierarchy Maintenance batch job
- D. No manual action is required

Correct Answer: BC

#### **QUESTION 13**

MACD or Asset-Based Ordering capabilities are powered by what Vlocity technology?

- A. OmniScript and Vlocity Cart
- B. Vlocity Cart
- C. OmniScript
- D. Vlocity Rules
- Correct Answer: A

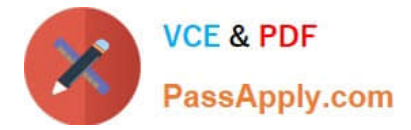

#### **QUESTION 14**

A large communications company wants to create a product bundle that includes several services including a TV service. The marketing department decides that the TV service will be automatically included when the bundle is added to the cart. The customer should have the option to remove the TV service.

How should the developer configure the cardinality of the TV service product in the bundle?

- A. Minimum Caredinality = 0; Default Cardinality = 1; Maximum Cardinality = 0
- B. Minimum Cardinality = 1; Default Cardinality = 1; Maximum Cardinality = 1
- C. Minimum Cardinality =1; Default Cardinality = 0; Maximum Cardinality =  $0$
- D. Minimum Carnality = 0; Default Cardinality = 1; Maximum Cardinality = 1

Correct Answer: D

#### **QUESTION 15**

A fifed dock icon next to a line item in the Cart indicates which product selling period date?

- A. Selling End Date
- B. End of Life Date
- C. Fulfilment Start Date
- D. Selling Start Date
- Correct Answer: B

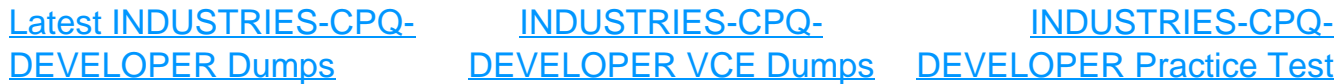